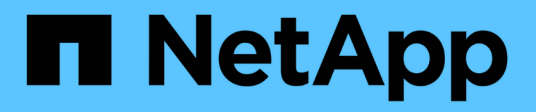

## **Controllo degli accessi in base al ruolo**

ONTAP tools for VMware vSphere 10.1

NetApp June 21, 2024

This PDF was generated from https://docs.netapp.com/it-it/ontap-tools-vmware-vsphere-10/concepts/vcenter-server-role-based-access-control-features.html on June 21, 2024. Always check docs.netapp.com for the latest.

# **Sommario**

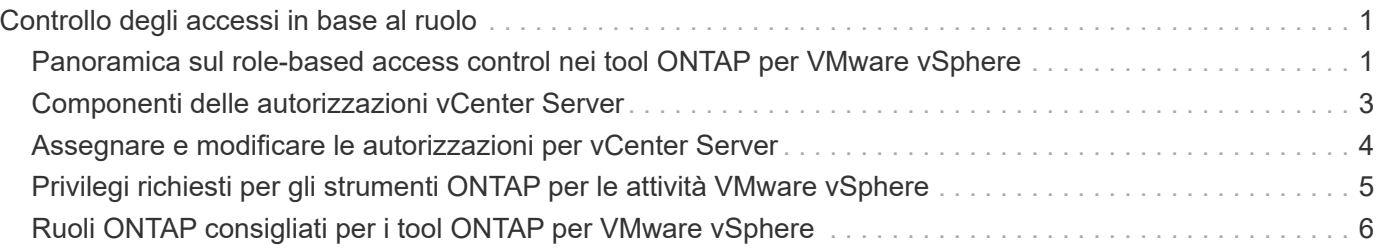

# <span id="page-2-0"></span>**Controllo degli accessi in base al ruolo**

### <span id="page-2-1"></span>**Panoramica sul role-based access control nei tool ONTAP per VMware vSphere**

VCenter Server offre RBAC (role-based access control) che consente di controllare l'accesso agli oggetti vSphere. VCenter Server fornisce servizi di autenticazione e autorizzazione centralizzati a diversi livelli all'interno del proprio inventario, utilizzando i diritti degli utenti e dei gruppi con ruoli e privilegi. VCenter Server è dotato di cinque componenti principali per la gestione di RBAC:

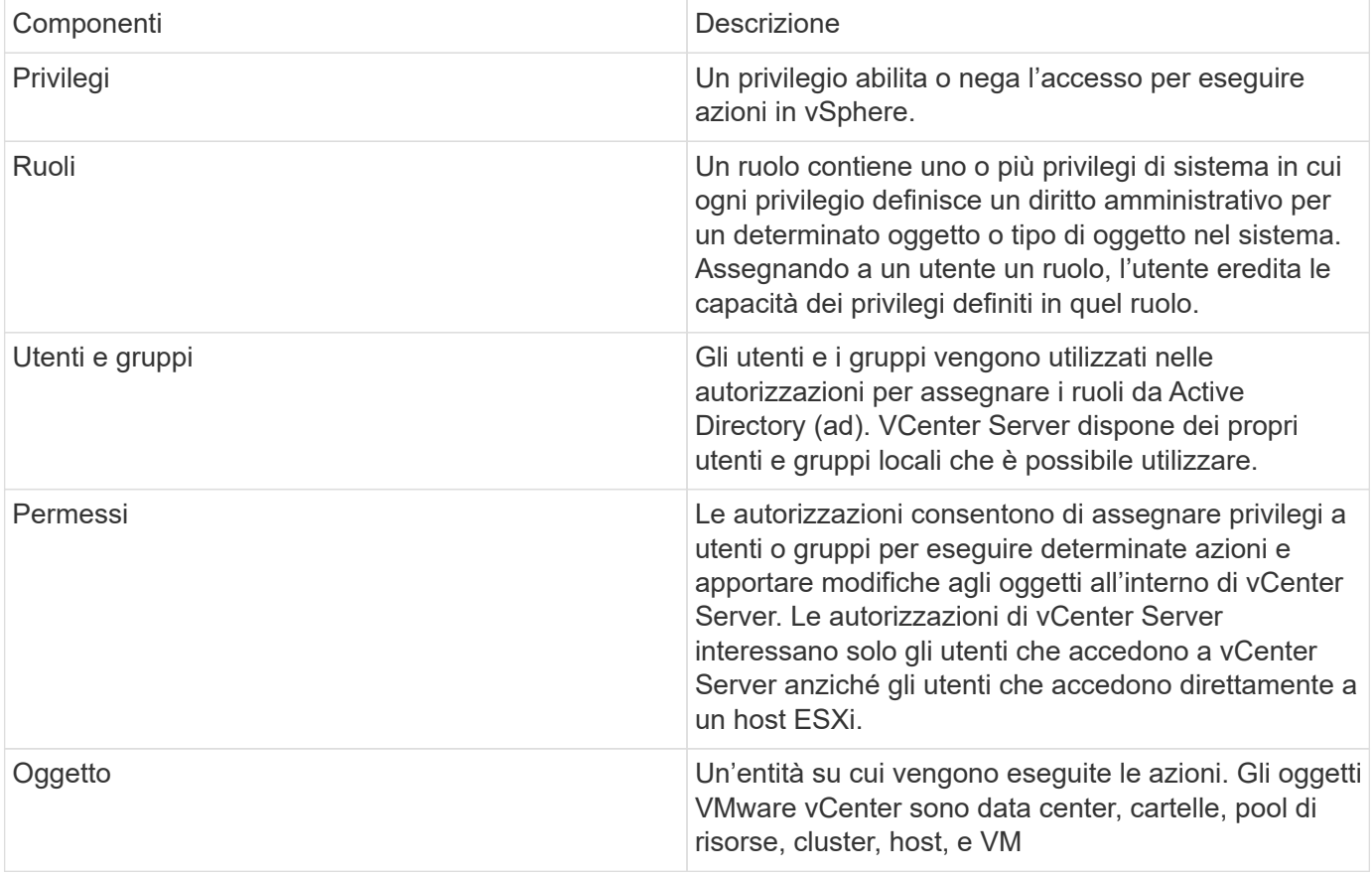

Per completare correttamente un'attività, è necessario disporre dei ruoli vCenter Server RBAC appropriati. Durante un'attività, gli strumenti ONTAP per VMware vSphere controllano i ruoli vCenter Server di un utente prima di controllare i privilegi ONTAP dell'utente.

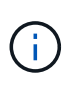

I ruoli di vCenter Server si applicano agli strumenti ONTAP per gli utenti di VMware vSphere vCenter, non agli amministratori. Per impostazione predefinita, gli amministratori hanno accesso completo al prodotto e non richiedono l'assegnazione di ruoli.

Gli utenti e i gruppi accedono a un ruolo facendo parte di un ruolo vCenter Server.

#### **Punti chiave sull'assegnazione e la modifica di ruoli per vCenter Server**

È necessario impostare i ruoli di vCenter Server solo se si desidera limitare l'accesso a oggetti e task vSphere.

In caso contrario, è possibile accedere come amministratore. Questo login consente di accedere automaticamente a tutti gli oggetti vSphere.

L'assegnazione di un ruolo determina gli strumenti ONTAP per le attività di VMware vSphere che un utente può eseguire. È possibile modificare un ruolo alla volta. Se si modificano i privilegi all'interno di un ruolo, l'utente associato a tale ruolo dovrebbe disconnettersi e quindi riconnettersi per abilitare il ruolo aggiornato.

#### **Ruoli standard forniti con strumenti ONTAP per VMware vSphere**

Per semplificare l'utilizzo dei privilegi di vCenter Server e RBAC, i tool ONTAP per VMware vSphere forniscono tool ONTAP standard per i ruoli VMware vSphere che consentono di eseguire tool ONTAP chiave per i task VMware vSphere. Esiste anche un ruolo di sola lettura che consente di visualizzare le informazioni, ma non di eseguire attività.

È possibile visualizzare gli strumenti ONTAP per i ruoli standard di VMware vSphere facendo clic su **ruoli** nella home page del client vSphere. I ruoli forniti dai tool ONTAP per VMware vSphere consentono di eseguire le seguenti attività:

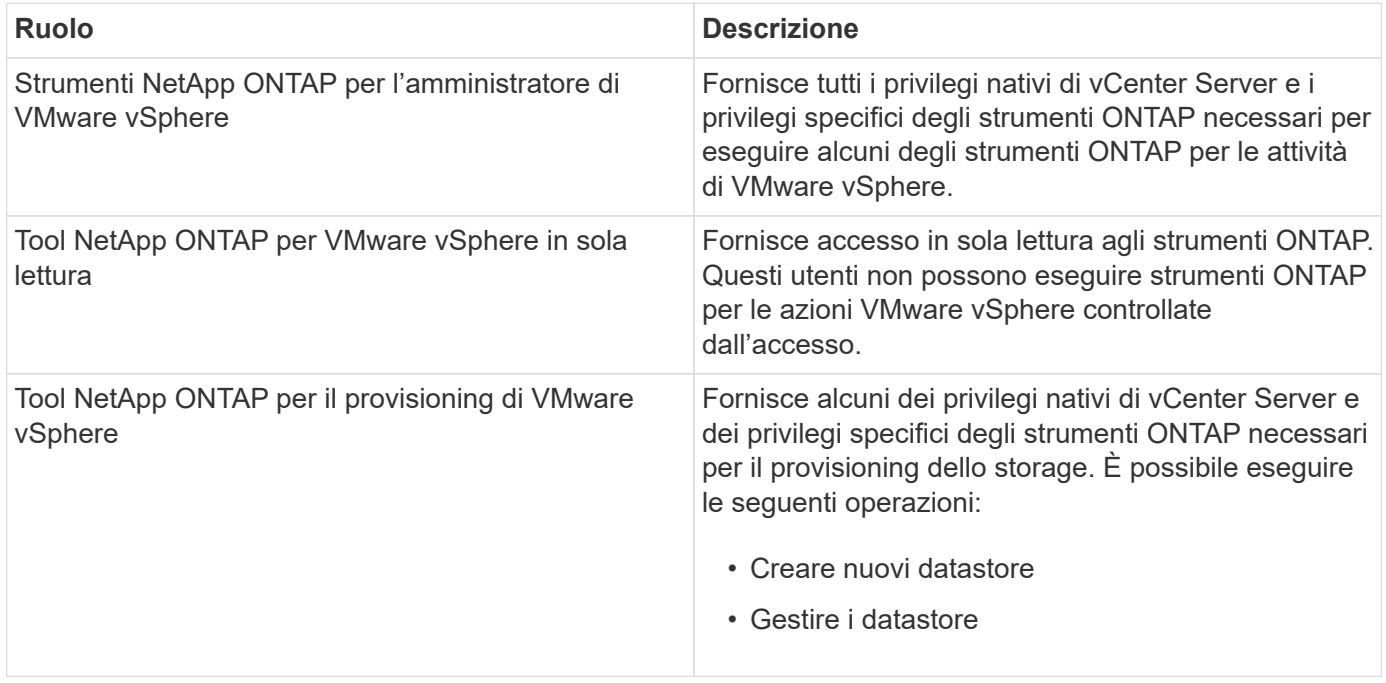

Il ruolo di amministratore di ONTAP Tools Manager non è registrato in vCenter Server. Questo ruolo è specifico del gestore strumenti ONTAP.

Se la tua azienda richiede l'implementazione di ruoli più restrittivi degli strumenti ONTAP standard per i ruoli VMware vSphere, puoi utilizzare gli strumenti ONTAP per i ruoli VMware vSphere per creare nuovi ruoli.

In questo caso, è necessario clonare gli strumenti ONTAP necessari per i ruoli VMware vSphere e quindi modificare il ruolo clonato in modo che disponga solo dei privilegi richiesti dall'utente.

#### **Autorizzazioni per backend di storage ONTAP e oggetti vSphere**

Se l'autorizzazione vCenter Server è sufficiente, gli strumenti ONTAP per VMware vSphere controllano quindi i privilegi RBAC di ONTAP (il ruolo ONTAP) associati alle credenziali backend di storage (il nome utente e la password) per determinare se si dispone di privilegi sufficienti per eseguire le operazioni di storage richieste dai tool ONTAP per l'attività VMware vSphere su quel backend dello storage. Se si dispone dei privilegi ONTAP corretti, è possibile accedere a. Lo storage termina ed esegue tool ONTAP per i task VMware

vSphere. I ruoli ONTAP determinano i tool ONTAP per i task VMware vSphere che puoi eseguire sul backend dello storage.

## <span id="page-4-0"></span>**Componenti delle autorizzazioni vCenter Server**

VCenter Server riconosce le autorizzazioni e non i privilegi. Ogni autorizzazione vCenter Server è composta da tre componenti.

VCenter Server include i seguenti componenti:

• Uno o più privilegi (il ruolo)

I privilegi definiscono le attività che un utente può eseguire.

• Un oggetto vSphere

L'oggetto è la destinazione delle attività.

• Un utente o un gruppo

L'utente o il gruppo definisce chi può eseguire l'attività.

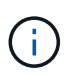

In questo diagramma, le caselle grigie indicano i componenti presenti in vCenter Server e le caselle bianche indicano i componenti presenti nel sistema operativo in cui è in esecuzione vCenter Server.

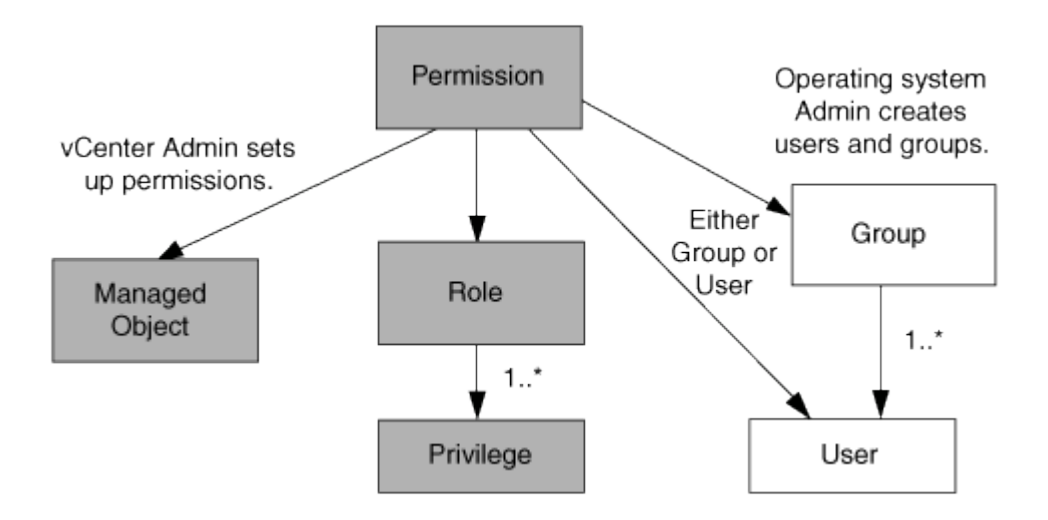

#### **Privilegi**

Due tipi di privilegi sono associati ai tool ONTAP per VMware vSphere:

• Privilegi vCenter Server nativi

Questi privilegi vengono forniti con vCenter Server.

• Privilegi specifici per i tool ONTAP

Questi privilegi sono definiti per strumenti ONTAP specifici per le attività VMware vSphere. Sono esclusivi

dei tool ONTAP per VMware vSphere.

Gli strumenti ONTAP per le attività VMware vSphere richiedono privilegi specifici di ONTAP e privilegi nativi di vCenter Server. Questi privilegi costituiscono "role" per l'utente. Un'autorizzazione può avere più privilegi. Questi privilegi sono riservati a un utente che ha effettuato l'accesso a vCenter Server.

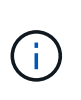

Per semplificare le operazioni con vCenter Server RBAC, gli strumenti ONTAP per VMware vSphere forniscono diversi ruoli standard che contengono tutti i privilegi nativi e specifici degli strumenti ONTAP necessari per eseguire gli strumenti ONTAP per i task VMware vSphere.

Se si modificano i privilegi all'interno di un'autorizzazione, l'utente associato a tale autorizzazione deve disconnettersi e quindi accedere per attivare l'autorizzazione aggiornata.

### **Oggetti vSphere**

Le autorizzazioni sono associate agli oggetti vSphere, come vCenter Server, host ESXi, macchine virtuali, datastore, data center, e cartelle. È possibile assegnare autorizzazioni a qualsiasi oggetto vSphere. In base all'autorizzazione assegnata a un oggetto vSphere, vCenter Server determina chi può eseguire le attività su tale oggetto. Per gli strumenti ONTAP per attività specifiche di VMware vSphere, le autorizzazioni vengono assegnate e convalidate solo a livello di cartella principale (vCenter Server) e non su altre entità. Ad eccezione del funzionamento del plug-in VAAI, in cui le autorizzazioni vengono convalidate per l'host ESXi interessato.

### **Utenti e gruppi**

È possibile utilizzare Active Directory (o la macchina vCenter Server locale) per configurare utenti e gruppi di utenti. È quindi possibile utilizzare le autorizzazioni di vCenter Server per concedere l'accesso a questi utenti o gruppi per consentire loro di eseguire strumenti ONTAP specifici per i task di VMware vSphere.

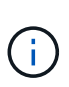

Queste autorizzazioni di vCenter Server si applicano agli strumenti ONTAP per gli utenti di VMware vSphere vCenter, non agli strumenti ONTAP per gli amministratori di VMware vSphere. Per impostazione predefinita, gli strumenti ONTAP per gli amministratori di VMware vSphere dispongono dell'accesso completo al prodotto e non richiedono le autorizzazioni assegnate.

Gli utenti e i gruppi non hanno ruoli assegnati. Ottengono l'accesso a un ruolo facendo parte di un'autorizzazione vCenter Server.

### <span id="page-5-0"></span>**Assegnare e modificare le autorizzazioni per vCenter Server**

Esistono diversi punti chiave da tenere a mente quando si utilizzano le autorizzazioni di vCenter Server. Il successo di un'attività di ONTAP Tools per VMware vSphere dipende dalla posizione in cui è stata assegnata un'autorizzazione o dalle azioni intraprese da un utente dopo la modifica di un'autorizzazione.

#### **Assegnazione delle autorizzazioni**

È necessario impostare le autorizzazioni di vCenter Server solo se si desidera limitare l'accesso agli oggetti e alle attività di vSphere. In caso contrario, è possibile accedere come amministratore. Questo login consente di accedere automaticamente a tutti gli oggetti vSphere.

Il punto in cui si assegna l'autorizzazione determina gli strumenti ONTAP per le attività di VMware vSphere che un utente può eseguire.

A volte, per garantire il completamento di un'attività, è necessario assegnare un'autorizzazione a un livello superiore, ad esempio l'oggetto root. Questo accade quando un'attività richiede un privilegio che non si applica a un oggetto vSphere specifico (ad esempio, il monitoraggio dell'attività) o quando un privilegio richiesto si applica a un oggetto non vSphere (ad esempio, un sistema storage).

In questi casi, è possibile impostare un'autorizzazione in modo che venga ereditata dalle entità figlio. È inoltre possibile assegnare altre autorizzazioni alle entità figlio. L'autorizzazione assegnata a un'entità figlio sovrascrive sempre l'autorizzazione ereditata dall'entità padre. Ciò significa che è possibile assegnare autorizzazioni a un'entità figlio per limitare l'ambito di un'autorizzazione assegnata a un oggetto radice e ereditata dall'entità figlio.

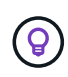

A meno che le policy di sicurezza aziendali non richiedano autorizzazioni più restrittive, è consigliabile assegnare autorizzazioni all'oggetto root (anche noto come cartella root).

#### **Permessi e oggetti non vSphere**

L'autorizzazione creata viene applicata a un oggetto non vSphere. Ad esempio, un sistema storage non è un oggetto vSphere. Se un privilegio si applica a un sistema di storage, è necessario assegnare l'autorizzazione contenente tale privilegio agli strumenti ONTAP per l'oggetto root VMware vSphere, poiché non è possibile assegnarlo a un oggetto vSphere.

Ad esempio, qualsiasi autorizzazione che includa un privilegio come gli strumenti ONTAP per il privilegio "Aggiungi/Modifica/Salta sistemi di archiviazione" di VMware vSphere deve essere assegnata a livello dell'oggetto principale.

#### **Modifica delle autorizzazioni**

È possibile modificare un'autorizzazione alla volta.

Se si modificano i privilegi all'interno di un'autorizzazione, l'utente associato a tale autorizzazione deve disconnettersi e quindi accedere nuovamente per attivare l'autorizzazione aggiornata.

### <span id="page-6-0"></span>**Privilegi richiesti per gli strumenti ONTAP per le attività VMware vSphere**

I diversi strumenti ONTAP per le attività VMware vSphere richiedono diverse combinazioni di privilegi specifici per gli strumenti ONTAP per VMware vSphere e i privilegi nativi di vCenter Server.

Per accedere agli strumenti ONTAP per la GUI di VMware vSphere, è necessario disporre del privilegio View specifico dei tool ONTAP a livello di prodotto assegnato al livello di oggetto vSphere corretto. Se si accede senza questo privilegio, gli strumenti ONTAP per VMware vSphere visualizzano un messaggio di errore quando si fa clic sull'icona NetApp e si impedisce l'accesso agli strumenti ONTAP.

Nel privilegio **View**, è possibile accedere agli strumenti ONTAP per VMware vSphere. Questo privilegio non consente di eseguire attività all'interno degli strumenti ONTAP per VMware vSphere. Per eseguire qualsiasi strumento ONTAP per le attività VMware vSphere, è necessario disporre dei privilegi vCenter Server nativi e specifici per gli strumenti ONTAP per tali attività.

Il livello di assegnazione determina le parti dell'interfaccia utente che è possibile visualizzare. L'assegnazione del privilegio Visualizza all'oggetto principale (cartella) consente di accedere agli strumenti ONTAP per VMware vSphere facendo clic sull'icona NetApp.

È possibile assegnare il privilegio View a un altro livello di oggetto vSphere, tuttavia ciò limita gli strumenti ONTAP per i menu VMware vSphere che è possibile visualizzare e utilizzare.

L'oggetto root è la posizione consigliata per assegnare qualsiasi autorizzazione contenente il privilegio View.

## <span id="page-7-0"></span>**Ruoli ONTAP consigliati per i tool ONTAP per VMware vSphere**

È possibile impostare diversi ruoli ONTAP consigliati per lavorare con gli strumenti ONTAP per VMware vSphere e RBAC (role-based access control). Questi ruoli contengono i privilegi di ONTAP necessari per eseguire le operazioni di storage eseguite dai tool ONTAP per i task VMware vSphere.

Per creare nuovi ruoli utente, occorre accedere come amministratore dei sistemi storage che eseguono ONTAP. È possibile creare ruoli ONTAP utilizzando Gestione di sistema di ONTAP 9.8P1 o versioni successive.

Ogni ruolo ONTAP dispone di una coppia di nome utente e password associata, che costituiscono le credenziali del ruolo. Se non si effettua l'accesso utilizzando queste credenziali, non è possibile accedere alle operazioni di storage associate al ruolo.

Come misura di sicurezza, gli strumenti ONTAP per i ruoli ONTAP specifici di VMware vSphere sono ordinati gerarchicamente. Ciò significa che il primo ruolo è il più restrittivo e dispone solo dei privilegi associati al set più elementare di tool ONTAP per le operazioni di storage di VMware vSphere. Il ruolo successivo include i propri privilegi e tutti i privilegi associati al ruolo precedente. Ogni ruolo aggiuntivo è meno restrittivo delle operazioni di storage supportate.

Di seguito sono elencati alcuni dei ruoli RBAC di ONTAP consigliati quando si utilizzano i tool ONTAP per VMware vSphere. Dopo aver creato questi ruoli, è possibile assegnarli agli utenti che devono eseguire attività correlate allo storage, ad esempio il provisioning di macchine virtuali.

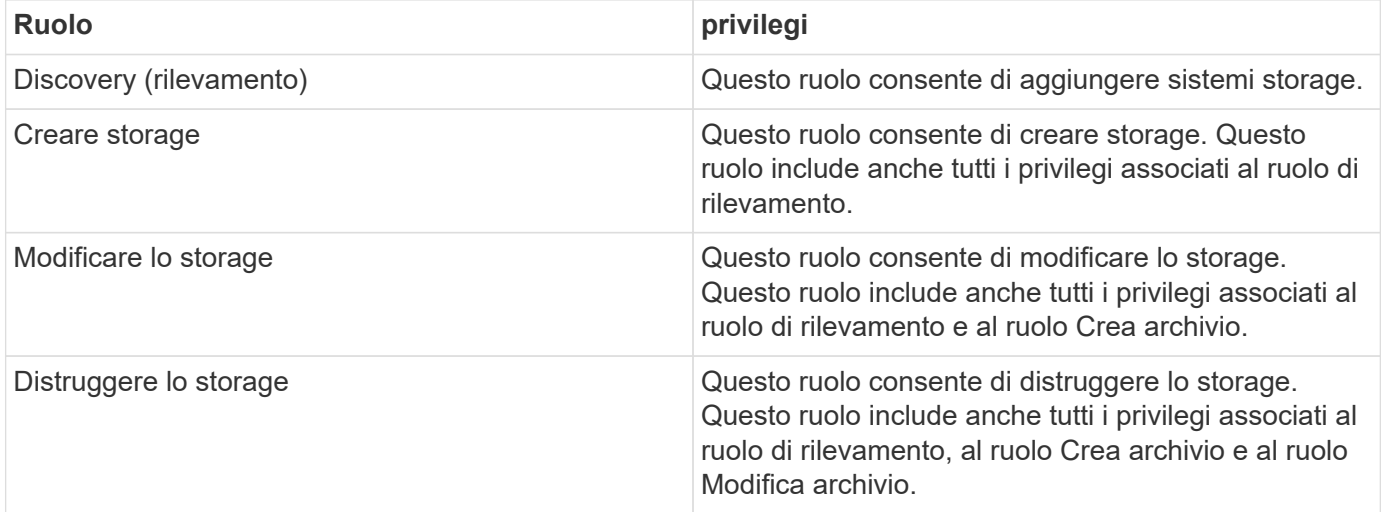

Se si utilizzano strumenti ONTAP per VMware vSphere, è necessario impostare anche un ruolo di gestione basata su criteri (PBM, Policy-Based Management). Questo ruolo consente di gestire lo storage utilizzando le policy di storage. Questo ruolo richiede anche la configurazione del ruolo "DDiscovery".

#### **Informazioni sul copyright**

Copyright © 2024 NetApp, Inc. Tutti i diritti riservati. Stampato negli Stati Uniti d'America. Nessuna porzione di questo documento soggetta a copyright può essere riprodotta in qualsiasi formato o mezzo (grafico, elettronico o meccanico, inclusi fotocopie, registrazione, nastri o storage in un sistema elettronico) senza previo consenso scritto da parte del detentore del copyright.

Il software derivato dal materiale sottoposto a copyright di NetApp è soggetto alla seguente licenza e dichiarazione di non responsabilità:

IL PRESENTE SOFTWARE VIENE FORNITO DA NETAPP "COSÌ COM'È" E SENZA QUALSIVOGLIA TIPO DI GARANZIA IMPLICITA O ESPRESSA FRA CUI, A TITOLO ESEMPLIFICATIVO E NON ESAUSTIVO, GARANZIE IMPLICITE DI COMMERCIABILITÀ E IDONEITÀ PER UNO SCOPO SPECIFICO, CHE VENGONO DECLINATE DAL PRESENTE DOCUMENTO. NETAPP NON VERRÀ CONSIDERATA RESPONSABILE IN ALCUN CASO PER QUALSIVOGLIA DANNO DIRETTO, INDIRETTO, ACCIDENTALE, SPECIALE, ESEMPLARE E CONSEQUENZIALE (COMPRESI, A TITOLO ESEMPLIFICATIVO E NON ESAUSTIVO, PROCUREMENT O SOSTITUZIONE DI MERCI O SERVIZI, IMPOSSIBILITÀ DI UTILIZZO O PERDITA DI DATI O PROFITTI OPPURE INTERRUZIONE DELL'ATTIVITÀ AZIENDALE) CAUSATO IN QUALSIVOGLIA MODO O IN RELAZIONE A QUALUNQUE TEORIA DI RESPONSABILITÀ, SIA ESSA CONTRATTUALE, RIGOROSA O DOVUTA A INSOLVENZA (COMPRESA LA NEGLIGENZA O ALTRO) INSORTA IN QUALSIASI MODO ATTRAVERSO L'UTILIZZO DEL PRESENTE SOFTWARE ANCHE IN PRESENZA DI UN PREAVVISO CIRCA L'EVENTUALITÀ DI QUESTO TIPO DI DANNI.

NetApp si riserva il diritto di modificare in qualsiasi momento qualunque prodotto descritto nel presente documento senza fornire alcun preavviso. NetApp non si assume alcuna responsabilità circa l'utilizzo dei prodotti o materiali descritti nel presente documento, con l'eccezione di quanto concordato espressamente e per iscritto da NetApp. L'utilizzo o l'acquisto del presente prodotto non comporta il rilascio di una licenza nell'ambito di un qualche diritto di brevetto, marchio commerciale o altro diritto di proprietà intellettuale di NetApp.

Il prodotto descritto in questa guida può essere protetto da uno o più brevetti degli Stati Uniti, esteri o in attesa di approvazione.

LEGENDA PER I DIRITTI SOTTOPOSTI A LIMITAZIONE: l'utilizzo, la duplicazione o la divulgazione da parte degli enti governativi sono soggetti alle limitazioni indicate nel sottoparagrafo (b)(3) della clausola Rights in Technical Data and Computer Software del DFARS 252.227-7013 (FEB 2014) e FAR 52.227-19 (DIC 2007).

I dati contenuti nel presente documento riguardano un articolo commerciale (secondo la definizione data in FAR 2.101) e sono di proprietà di NetApp, Inc. Tutti i dati tecnici e il software NetApp forniti secondo i termini del presente Contratto sono articoli aventi natura commerciale, sviluppati con finanziamenti esclusivamente privati. Il governo statunitense ha una licenza irrevocabile limitata, non esclusiva, non trasferibile, non cedibile, mondiale, per l'utilizzo dei Dati esclusivamente in connessione con e a supporto di un contratto governativo statunitense in base al quale i Dati sono distribuiti. Con la sola esclusione di quanto indicato nel presente documento, i Dati non possono essere utilizzati, divulgati, riprodotti, modificati, visualizzati o mostrati senza la previa approvazione scritta di NetApp, Inc. I diritti di licenza del governo degli Stati Uniti per il Dipartimento della Difesa sono limitati ai diritti identificati nella clausola DFARS 252.227-7015(b) (FEB 2014).

#### **Informazioni sul marchio commerciale**

NETAPP, il logo NETAPP e i marchi elencati alla pagina<http://www.netapp.com/TM> sono marchi di NetApp, Inc. Gli altri nomi di aziende e prodotti potrebbero essere marchi dei rispettivi proprietari.